# Hacking in C

Attacks 3 and memory safety Thom Wiggers

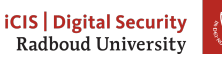

# <span id="page-1-0"></span>Table of Contents

#### [Recap](#page-1-0)

[printf is Turing complete](#page-4-0)

[Defeating W](#page-6-0)⊕X

[ASLR](#page-17-0)

[Memory safety](#page-23-0)

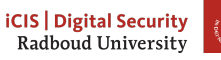

2

#### Recap of last week

- Overwriting buffers to take over control flow
	- Overwriting local variables
	- Overwrite the return address
- Shell code: bytecode to spawn a shell
	- Using tricks to stay clear of NULL bytes.
- **Mitigations** 
	- Less code
	- Safer languages
	- Dynamic analysis
	- Static analysis
	- Stack canaries

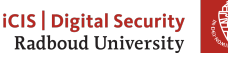

#### The general plan of attack

- 1. Identify vulnerabilities
	- Format strings: %p leads something else than %p being printed
	- Buffer overflows: gets, strcpy, segmentation error
- 2. Identify how you can figure out what's going on at the other side
	- Local: use gdb
	- Remote: %p%p%p
- 3. Determine for a buffer overflow when it crashes: is there maybe a return address or frame pointer there?
- 4. Figure out how you're going to reach your goals
	- Take over return address to execute other function
		- a. Find other function's address
		- b. Overwrite return address
	- Inject your own code (shellcode)
		- a. Figure out where to put shellcode
		- b. Overwrite return address

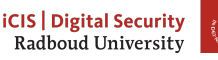

4

# <span id="page-4-0"></span>Table of Contents

#### [Recap](#page-1-0)

#### [printf is Turing complete](#page-4-0)

[Defeating W](#page-6-0)⊕X

[ASLR](#page-17-0)

[Memory safety](#page-23-0)

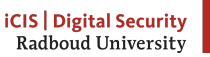

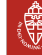

#### Tic-Tac-Toe

char\* fmt =  $0(10, 39)N(40)N(41)N(42)N(43)N(66)N(69)N(24)0(22, 65)0(5, 70)0(8, 44)N($ 45)N(46)N (47)N(48)N( 49)N(50)N( 51)N(52)N(53 )O(28, 54)0(5, 55) 0(2, 56)0(3,57)0( 4,58)0(13, 73)0(4, 71 )N( 72)O (20,59 )N(60)N(61)N( 62)N (63)N  $(64)$ RR  $E(1, 2, 3, 13)E(4, 5, 6, 13)E(7, 8, 9, 13)E(1, 4)$  $, 7, 13$ )E  $(2,5,8, 13)E(3,6,9,13)E(1,5,$  $9,13$  E(3  $, 5, 7, 13$ E(14, 15, 16, 23) E(17, 18, 19, 23) E( 20, 21,  $22, 23$ )E  $(14, 17, 20, 23)$ E $(15, 18, 21, 23)$ E $(16, 19, 22, 23)$ E $($ 14, 18, 22, 23)E(16, 18, 20, 23)R U 0(255, 38)R G (38)0( 255, 36) R H(13, 23) 0(255, 11) R H(11, 36) 0(254, 36) R G( 36 ) 0(  $255,36)$ R S(1,14 )S(2,15)S(3, 16)S(4, 17)S (5,  $18)S(6,$ 19) S(7, 20) S(8, 21) S(9 , 22) H(13, 23 ) H(36, 67  $)N(11)R$  $G(11)$ ""0(255, 25)R  $S(C(G(11)$ ))n (G(  $11)$  ) G( 11)N(54)R C( "aa")  $s(A(G(25)))T(G(25))N$  $(69)$ Ro  $(14, 1, 26)$ o $($  15, 2, 27)o  $(16, 3, 28)$ o $(17, 4,$  $29)0(18)$ , 5, 30) o(19, 6, 31) o(20, 7, 32) o (21, 8, 33) o  $(22, 9)$ 34)n(C(U) )N( 68)R H( 36, 13)G(23) N(11)R C(D( G(11)))  $D(G(11))G(68)N(68)R G(68)O(49,35)R H(13,23)G(67)N(11)R C(H(11,11)G($ 11))A(G(11))C(H(36,36)G(36))s(G(36))O(32,58)R C(D(G(36)))A(G(36))SS

Figure: tic-tac-toe in a format string

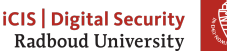

<https://github.com/carlini/printf-tac-toe>

6

# <span id="page-6-0"></span>Table of Contents

[Recap](#page-1-0)

[printf is Turing complete](#page-4-0)

[Defeating W](#page-6-0)⊕X

[ASLR](#page-17-0)

[Memory safety](#page-23-0)

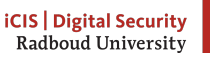

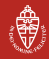

#### W⊕X

- Write XOR eXecute
- Mark "data" pages as writable, "code" pages as executable, never both.
- We had to turn this off for our shellcode-based attacks!
- Means we can only jump to code already present in the program.
- Is W⊕X the end of attacks on programs that do not contain a function give\_me\_shell\_pls()?

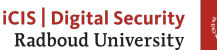

# Looking for code

- There is a lot more code present than just what's in program.c
- Whole of libc usually loaded in most programs.
- Does libc contain give\_me\_shell\_pls()?
- Answer: Kinda.
- system

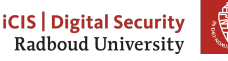

#### system

int system(const char\* command);

"The system() library function uses fork() to create a child process that executes the shell command specified in command. . . "

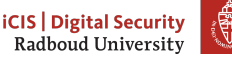

#### Return to libc

If we can somehow prepare the argument for system(), we can overwrite the return address with the address of system() and start the shell. . .

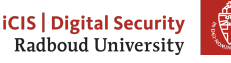

#### Back in the days of yore

Plan of attack in *Ye olden days* (x86) when arguments were passed via the stack

- 1. Get address of libc and offset of system()
	- /proc/\$PID/maps | grep libc
	- nm -D /lib/libc.so.6 | grep system
- 2. Write address of /bin/sh to the stack in place of argument
- 3. Overwrite return address in stack frame with address of system()
- 4. Optional: set up return address to normally terminate program
	- Alternatively, set up return address to address of exit()

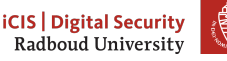

#### Nowadays: AMD64

- Arguments passed through registers
- How do we load the address of /bin/sh into %rdi?
- We're looking for code that does pop %rdi retq
- There probably isn't any function that just does that...
- But we don't have to jump to the start of any function!
- We can jump to any place in libc
- We can probably find pop %rdi; retq somewhere in libc.
- We call such snippets gadgets

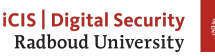

#### Plan of attack

- 1. Overwrite return address with address of gadget
- 2. Put address of /bin/sh behind gadget
- 3. Put address of system() behind

What will happen?

- 1. Function returns: pops return address from stack
- 2. Returns to gadget: pops address of /bin/sh
- 3. Gadget returns: pops address of system() and jumps to it

Note that we write multiple return addresses, which means we need to write NULL bytes on AMD64!

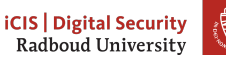

#### Countermeasures

- Can make sure a  $0x00$  is in the address of libc
	- Will stop string functions from reading past it
	- Mainly helps on x86, AMD64 addresses already contain 0x00 bytes
	- Only complicates string-based attacks
- Remove functionality from libc
	- What is necessary, and what is not though?
	- Compatibility issues?
	- What code exactly can cause problems?

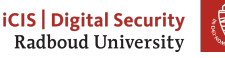

#### Return-oriented programming

- As seen, we are not restricted to the functions in libc
	- We can use any gadget at any arbitrary address
- We can chain many such gadgets, if each ends in return (or jump).
- Use these gadgets to construct any code we want
- This is called return-oriented programming
- ROP enables malicious computation without malicious code
- Introduced in 2007 by Shacham, won ACM CCS 2017 Test of Time award.
- libc contains enough gadgets to allow ROP to be Turing-complete
- There are tools to automate the search for gadgets and ROP chains.

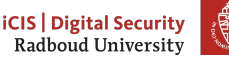

## ROP: Example

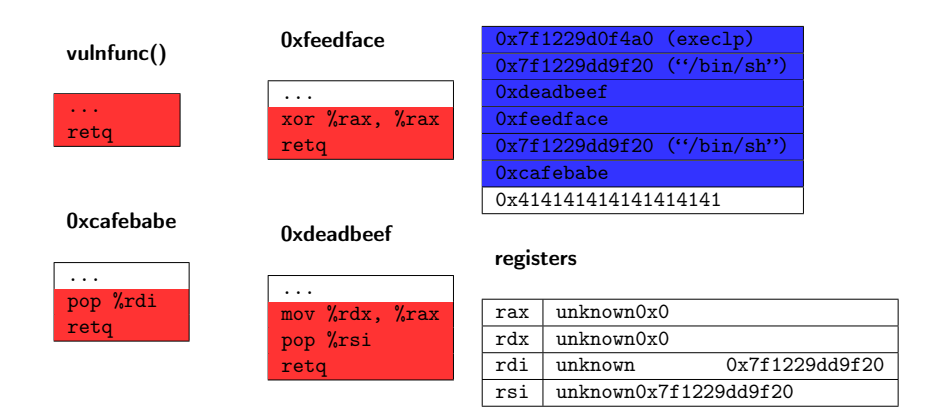

(corrupted) stack

Will now jump to execlp with arguments in rdi, rsi, rdx i.e. execlp("/bin/sh", "/bin/sh", NULL);

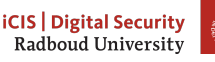

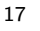

# <span id="page-17-0"></span>Table of Contents

[Recap](#page-1-0)

[printf is Turing complete](#page-4-0)

[Defeating W](#page-6-0)⊕X

[ASLR](#page-17-0)

[Memory safety](#page-23-0)

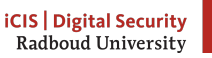

#### Static addresses

- Both ROP and our shellcode-based attacks required us to know addresses
- Especially ROP requires exact addresses
	- Shellcode could maybe work around randomisation it with a large NOP sled and some brute force
- We have been switching off address randomization throughout our exercises because it makes life hard
	- setarch -R bash

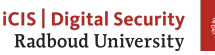

#### ASLR

- Invented by the PaX project (publish patches for hardening Linux) in 2001
- First enabled by default in OpenBSD in 2003, Linux 2005
- Windows gained support in Vista (2007), only for enabled executables
	- It seems Windows 10 randomizes more executables
	- It also seems addresses are only rerandomized each reboot
- MacOS randomizes system libraries since October 2007 (OS X 10.5 Leopard)
	- All applications since 2011 (10.7 Lion), kernel since 2012.
- Android requires all code to support ASLR (PIE) since Android 5.0.

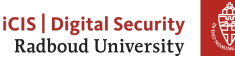

## Implementing ASLR

- Move around locations of executable base address, libraries, stack and heap.
	- Stack, heap are easy to do: just change stack pointer and heap allocator managed by OS.
- Shared libraries have to be compiled with ASLR support: use relative instead of absolute addressing
	- "Position-independent code" (PIC) (compile with -fPIC)
- Executables can also be enabled for ASLR using -fPIE.
	- "Position-independent executable"
- Depending on your Linux distribution, these may be turned on by default.

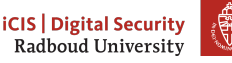

# Defeating ASLR

- Everything is loaded at an offset
- If the offset leaks we may compute the addresses
	- printf
	- Memory dumps
	- . . .
- If only one library is not randomized, we can still ROP
- Side-channels sometimes leak the randomization
	- most famous are Spectre, Meltdown
- **Guessing**

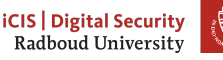

#### Entropy

Problems on 32-bit machines: not enough room for randomness

- Cannot randomize lower 12 bits of address
	- Would break page alignment
- Cannot randomize upper 4 bits (breaks large memory mappings)
- Result:  $32 12 4 = 16$  bits of entropy
- Only 65536 possibilities

Largely solved on 64-bit machines

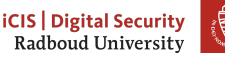

# <span id="page-23-0"></span>Table of Contents

[Recap](#page-1-0)

[printf is Turing complete](#page-4-0)

[Defeating W](#page-6-0)⊕X

[ASLR](#page-17-0)

[Memory safety](#page-23-0)

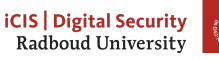

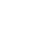

#### Why do we have all these problems

In  $C$  and  $C++$ .

- there is no information at run-time to check if we're within buffers
- It's not possible to reliably tell the size of a buffer given as an argument, leading to unsafe designs (memcpy, gets, strcpy)
- The compiler allows definition of variables without initializer.
- Pointers are completely managed by the programmer
- Heap especially is a complete headache: when to free, etc.
- Many of these problems are amplified when references are shared between threads
	- Data races
	- Complicated locking mechanisms
	- Which of the two threads needs to free, ...

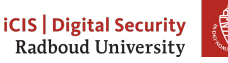

#### Java's solution

- All code is compiled to special bytecode
- Bytecode runs in virtual machine (JVM)
- Heap is managed by JVM and garbage collector
	- Keeps track of all references and cleans up things that went out-of-scope
- Check all memory accesses if they're within scope
- Garbage collector frequently suspends threads to do cleanup

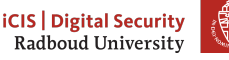

# Python's solution

- Interpreted code, interpreter does all sorts of checks
- No fixed-size array type: all types resize themselves when necessary
- Also garbage-collected

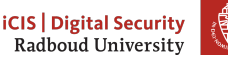

## Rust's solution

**Observations** 

- Fixing bugs takes longer than spending more time on compile-time checks
- You can generate a lot of code with checks and rely on the compiler (LLVM) to optimize any unnecessary bits out.

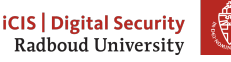

#### Arrays

- Fixed-size arrays contain the size in the type of the function let array:  $[u8; 10] = [0, 1, 2, 3, 4, 5, 6, 7, 8, 9];$
- Silently generate functions for  $array[0]$ ... $array[9]$ .
- This means that the compiler can turn array[10] into a compiler error when it won't find such a function.
- Of course, for array[var] you will simply need to check if you're within bounds.
- Buffers for which the size is not known at compile time can only be put in resizable vectors.

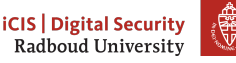

## Handling the heap

- Rust is designed to be compiled to machine code: no runtime environment
- That means no garbage collector, so heap needs to be managed otherwise
- Yet you do not want to burden the programmer with calling free...

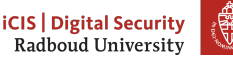

#### **Ownership**

- Rust uses the concept of ownership to establish the *lifetime* of a variable
- Each variable has exactly one owner, although ownership may be passed on
- $\bullet$  When ownership is transferred to another object, it is moved<sup>1</sup>.
- The original function can no longer access it!

let value =  $Foo()$ ; // create value func(value); // move value into func value  $// \leftarrow$  compiler error

 $1$  C++11 also has move semantics, but they are optional, which means you need a lot of discipline

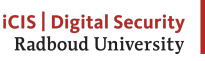

#### References

- To keep ownership, you can also pass on a reference ("borrow it")
- You can have one or more read-only references OR one mutable reference
- This makes sure that there are no data races when accessing the variable concurrently.
- Checked by the compiler at compile-time

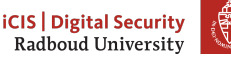

# Lifetimes

- If you have a reference to a variable, how do you make sure it doesn't get deleted?
- Rust attaches a lifetime to the type of borrowed variables
- If the reference will outlive the owned variable, the *compiler* won't let it be borrowed!
- This also solves the "return a pointer to a stack variable" problem

```
{ let r;
    \{ let x = 5; r = \&x; \}println!("r: {} {\} ", r); }
error[E0597]: `x` does not live long enough
  \leftarrow src/main.rs:3:26
3 \mid \{ \text{let } x = 5; r = \&x; \}\hat{z} - \hat{x} dropped here
  | |
      borrowed value does not live long enough
```
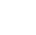

#### What has Rust learnt

- C specifies undefined behaviour and forces the programmer to avoid it
	- Admittedly, it's much simpler to write a C compiler
- In Rust, the much more advanced type system won't allow undefined behaviour
- Rust shows that you don't need a runtime environment to generate fast code.
- If you want to learn more about Rust
	- <https://rust-lang.org>
	- The Rust book <https://doc.rust-lang.org/book/>
- About type systems and compiler design
	- Compiler Construction (NWI-IMC004)
		- $\blacktriangleright$  Master's course

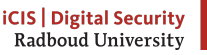

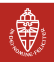

# <span id="page-34-0"></span>Table of Contents

[Recap](#page-1-0)

[printf is Turing complete](#page-4-0)

[Defeating W](#page-6-0)⊕X

[ASLR](#page-17-0)

35

[Memory safety](#page-23-0)

[Some announcements](#page-34-0)

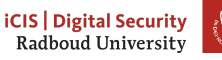

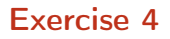

A write-up for exercise 4 is available on my website.

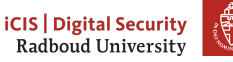

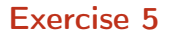

Solutions to exercise 5 will be presented tomorrow, by me, in the tutorial.

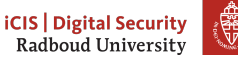

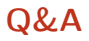

After the presentation of the solutions, I will have time to answer questions.

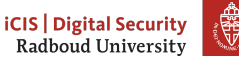

#### Exam

I will also talk a bit more about the exam tomorrow.

The deadline for the exam is on the last day of the exam period, so Friday 3 July.

The exam will be a set of assignments. They will be in varying levels of difficulty.

You will be graded mainly on the write-up that you produce, much less so on if you manage to complete them all. We will be looking for you demonstrating a systematic approach, your analysis of what you see happening, and your understanding of the course material.

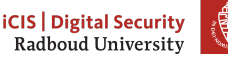

# Exam (cont.)

The exam assignments will be individual. You can use any normal resource (books, internet); try to include what you use in your write-up and explain why any such thing applies. You are not supposed to work with other people or course participants on these assignments, however.

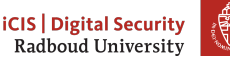